## SAP ABAP table CRMST\_QUERY\_ACT\_AC\_BTIL {BTIL structure for Activities - Search criteria}

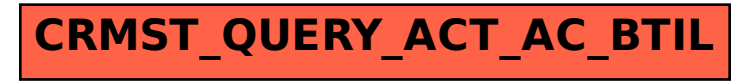